Unternehmen-/Unternehmensteil:

**XXXXXXXXXXXXXXXXXXXXXXXXXXXXX**

Unternehmens-/Betriebs-Nr.: **XXXX-XXXX**

Anschrift/Telefon-Nr./E-Mail: **XXXXXXXXXXXXXXXXXXXXXXXXXXXXX XXXXXXXXXXXXXXXXXXXXXXXXXXXXX XXXXXXXXXXXXXXXXXXXXXXXXXXXXX**

Abgabetermin der VS-Auftragsmeldung: **XX.XX.XXXX**

## **1. VS-V oder höher**

- a) Anzahl der im Unternehmen/Unternehmensteil aufbewahrten VS-V oder höher keine 1-10 bis 100 bis 1000 uber 1000, darunter internationale (z.B. NATO, EU, andere Staaten)  $\Box$  nein  $\Box$  ja
- b) Gibt es laufende VS-V oder höher eingestufte VS-Aufträge, die von dem Unternehmen/ Unternehmensteil durchgeführt werden?  $\Box$  nein  $\Box$  ia
- c) Gibt es bei den VS-V oder höher ein auften VS-Aufträgen Änderungen gegenüber der letzten VS-Auftragsmeldung?

nein ja (Falls "ja", ist die Liste der VS-V oder höher eingestuften VS-Aufträge auszufüllen.)

# **2. VS-NfD**

a) Anzahl der *laufenden VS-NfD-Aufträge des Unternehmens/Unternehmensteils* keine 1-10  $\Box$  bis 50  $\Box$  über 50, darunter internationale (z.B. NATO, EU, andere Staaten)?

 $\sqrt{a}$ nein  $\frac{1}{1}$ ia

erden im Unternehmen/Unternehmensteil VS-NfD auf IT bearbeitet? nein  $\vert$  | ja

Ich versichere, dass die Angaben richtig und vollständig sind. Die vorhandenen Sicherheitsvorkehrungen für die Durchführung der VS-Aufträge sind ausreichend.

\_\_\_\_\_\_\_\_\_\_\_\_\_\_\_\_\_\_\_\_\_\_\_\_\_\_\_\_\_\_\_\_\_\_\_\_\_\_\_\_\_\_\_\_ (Ort, Datum) Name in Druckschrift (Unterschrift Sicherheitsbevollmächtigte(r))

# **Liste der VS-V oder höher eingestuften VS-Aufträge**

\* Shon

Unternehmens-/Betriebs-Nr.:

-

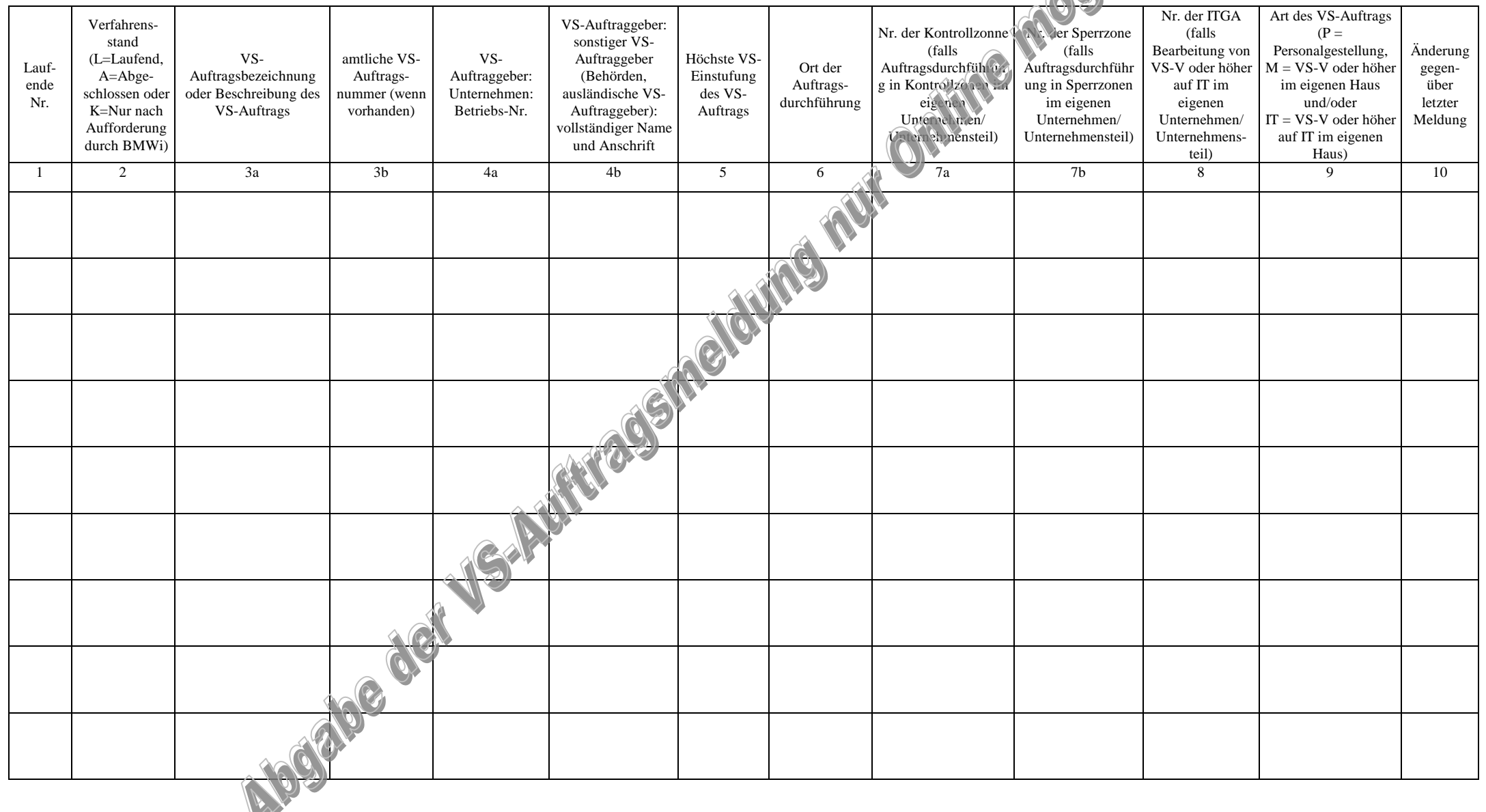

# **Erläuterung zum Ausfüllen der VS-Auftragsmeldung**

#### **A. Vorbemerkungen**

Der Begriff des VS-Auftrages gemäß 1.8.1 GHB ist weiter gefasst als der Begriff des kaufmännischen Auftrages. Ein VS-Auftrag liegt vor, wenn VS zur Kenntnis genommen, erstellt, verarbeitet, transportiert, verwahrt oder geschützt werden sollen oder die Möglichkeit besteht, sich im Zuge des VS-Auftrages Zugang zu VS zu verschaffen. Auch bei der Gestellung von überprüften und VS-ermächtigtem Personal, für das SiBe-Bescheinigungen bzw. Personal Security Clearances angefordert werden, handelt es sich um einen VS-Auftrag. Es ist zu unterscheiden zwischen VS-NfD-Aufträgen und VS-V oder höher eingestuften VS-Aufträgen.

Die VS-Auftragsmeldung ist Teil des Geheimschutzes; dieser ist unabhängig vom vorbeugenden personellen Sabotageschutz und von der Satellitendatensicherheit.

## **B. Vorblatt**

Alle Felder sind Pflichtfelder.

#### *Abgabetermin der VS-Auftragsmeldung:*

Anzugeben ist der halbjährliche Abgabetermin, der dem Unternehmen/Unternehmensteil im Sicherheitsbescheid mitgeteilt wurde.

# *1. a) Anzahl der im Unternehmen/Unternehmensteil aufbewahrten VS-V oder höher … darunter internationale (z.B. NATO, EU, andere Staaten)?*

Anzugeben ist die Anzahl der VS-VERTRAULICH (VS-V), GEHEIM oder STRENG GEHEIM eingestuften VS, die in ihrem Unternehmen/Unternehmensteil aufbewahrt werden. Ferner ist anzugeben, ob darunter auch internationale VS (z.B. der NATO, der EU oder anderer Staaten) sind, die den deutschen Geheimhaltungsgraden VS-VERTRAULICH, GEHEIM oder STRENG GEHEIM entsprechen.

## *1. c) Gibt es bei den VS-V oder höher eingestuften VS-Aufträgen Änderungen gegenüber der letzten VS-Auftragsmeldung?*

Anzugeben ist, ob es Änderungen gegenüber der letzten VS-Auftragsmeldung gibt. Falls ja, ist die *Liste der VS-V und höher eingestuften VS-Aufträge*zu übersenden. Eine Änderung ist jede Änderung in den Spalten der*Liste der VS-V und höher eingestuften VS-Aufträge*, z.B. auch der Abschluss eine VS-Auftrags.

# *2. a) Anzahl der laufenden VS-NfD-Aufträge des Unternehmens/Unternehmensteils … darunter internationale (z.B. NATO, EU, andere Staaten)?*

Anzugeben ist die Anzahl der reinen VS-NUR FÜR DEN DIENSTGEBRAUCH-Aufträge (VS-NfD). Das Führen von Sicherheitsakten stellt keinen VS-NfD Auftrag dar. Ferner ist anzugeben, ob unter den reinen VS-NfD-Aufträgen auch Aufträge von internationalen VS-Auftraggebern (z.B. der NATO, der EU oder anderer Staaten) sind.

## *2. b) Werden im Unternehmen/Unternehmensteil VS-NfD auf IT bearbeitet?*

Anzugeben ist, ob im Unternehmen/Unternehmensteil VS-NfD auf IT bearbeitet werden unabhängig davon, ob dies im Rahmen von VS-V oder höher eingestuften Aufträgen oder reinen VS-NfD-Aufträgen erfolgt. Das Bearbeiten von ausgefüllten Sicherheitserklärungen auf IT ist ein Bearbeiten von VS-NfD auf IT.

#### **C. Liste der VS-V oder höher eingestuften VS-Aufträge**

Die Betriebs-Nr. und die Spalten 1 bis 5 und 9 sind Pflichtfelder. Es sind alle laufenden VS-Aufträge aufzulisten und die VS-Aufträge, die seit der letzten VS-Auftragsmeldung abgeschlossen wurden.

#### *Spalte 1: Laufende Nr.*

Die VS-Aufträge werden fortlaufend nummeriert. Eine einmal vergebene laufende Nr. darf nicht nochmals vergeben werden, auch nicht nachdem der VS-Auftrag als abgeschlossen gemeldet wurde und in späteren VS-Auftragsmeldungen nicht mehr erscheint. Die Nummerierung ist fortlaufend weiterzuführen.

## *Spalte 2: Verfahrensstand (L=Laufend, A=Abgeschlossen und K=Nur nach Aufforderung durch BMWi)*

Der Verfahrensstand K, d.h. kein VS-Auftrag, ist nur nach Aufforderung durch BMWi zu vergeben.

*Spalte 3a/3b: VS-Auftragsbezeichung und VS-Auftragsnummer oder Beschreibung des VS-Auftrags* Einzutragen ist in Spalte *3a* die VS-Auftragsbezeichung. Falls keine VS-Auftragsbezeichung vorhanden ist, ist eine Beschreibung des VS-Auftrags einzutragen; die Beschreibung soll in wenigen Worten den Gegenstand des VS-Auftrags benennen. In Spalte*3b* ist die VS-Auftragsnummer einzutragen. Falls keine VS-Auftragsnummer vorhanden ist, ist keine einzutragen.

*Spalte 4a/4b: VS-Auftraggeber (vollständiger Name und vollständige Anschrift) oder Betriebs-Nr.* Ist der Auftraggeber ein deutsches Unternehmen, so ist die Betriebs-Nr. des VS-Auftraggebers in Spalte 4a einzutragen. Ist der VS-Auftraggeber une Behörde, ein ausländisches Unternehmen, eine ausländische Behörde oder eine internationale Organisation, so ist in Spalte*4b* der vollständige Name und die Anschrift anzuführen. Bei VS-Aufträgen von Bundeswehrdienststellen ist das Bundesamt für Ausrüstung, Informationstechnik und Nutzung der Bundeswehr (BAINBw) als VS-Auftraggeber einzutragen. Das Bundesministerium der Verteidigung (BMVg), das Amt für den militärischen Abschirmdienst (MAD), das Zentrum für Informationstechnik der Bundeswehr (IT-Zentrum Bw) bzw. die National Distribution Authority (NDA) Germany und das Kommando Strategische Aufklärung der Bundeswehr sind selbst als VS-Auftraggeber einzutragen.

## *Spalte 5: Höchste VS-Einstufung des VS-Auftrags*

Einzutragen ist die höchste VS-Einstufung des VS-Auftrags. Bei VS-Aufträgen, die Personalgestellung umfassen, ist an dieser Stelle die höchste geforderte VS-Ermächtigung einzutragen.

## *Spalte 6: Ort der Auftragsdurchführung*

Einzuträgen ist die genaue Ortsangabe z.B. Raum oder Gebäude im Unternehmen/ Unternehmensteil; bei Gestellung von VS-ermächtigtem Personal beim VS-Auftraggeber dessen Anschrift. Bei verschiedenen Einsatzorten fremder VS-Auftraggeber, ist "beim Kunden" einzutragen.

## *Spalte 7a/7b: Nr. der Sperr-/Kontrollzone (falls Auftragsdurchführung in Sperr-/Kontrollzonen im eigenen Unternehmen/Unternehmensteil)*

Falls der VS-Auftrag in VS-Sperr-/Kontrollzonen im eigenen Unternehmen/Unternehmensteil durchgeführt wird, ist die von BMWi festgelegte Nr. der Sperr-/Kontrollzone anzugeben. Die Kontrollzone ist in Feld *7a* als Zahl und die Sperrzone in Feld *7b* als Zahl einzutragen. Zugelassen

#### **GHB – Anlage 6**

sind ausschliesslich nummerische Eingaben. Mehrfachnennungen sind durch Kommasetzung zu trennen.

## *Spalte 8: Nr. der ITGA (falls Bearbeitung von VS-V oder höher auf IT im eigenen Unternehmen/Unternehmensteil)*

Falls zur Auftragsdruchführung VS-VERTRAULICH, GEHEIM oder STRENG GEHEIM oder entsprechende internationale Geheimhaltungsgrade auf IT bearbeitet werden, ist die von BMWi festgelegte Nr. der IT-Geheimschutzanweisung (ITGA) anzugeben. Mehrfachnennungen sind durch Kommasetzung zu trennen.

*Spalte 9: Art des VS-Auftrags (P=Personalgestellung, M=VS-V oder höher im eigenen Haus und/oder IT=VS-V oder höher auf IT im eigenen Haus)*

Anzugeben ist die Art des VS-Auftrags. *Personalgestellung* steht für VS-Aufträge bei denen nur VS-ermächtigtes Personal zum VS-Auftraggeber entsandt wird.*VS-V oder höher im eigenen Haus* steht für VS-Aufträge bei denen im eigenen Unternehmen/Unternehmensteil VS-VERTRAULICH, GEHEIM oder STRENG GEHEIM oder entsprechende internationale Geheimhaltungsgrade bearbeit werden. *VS-V oder höher auf IT im eigenen Haus*steht für VS-Aufträge bei denen im einen Unternehmen/ Unternehmensteil VS-VERTRAULICH, GEHEIM oder STRENG GEHEIM oder entsprechende internationale Geheimhaltungsgrade auf IT bearbeit verden.

Spalte 10: Änderung gegenüber letzter Meldung<br>Bei einer Änderung gegenüber der letzten VS-Auftragsmel.<br>Bei der Adenung gegenüber der letzten VS-Auftragsmel.<br>ADEN VS-AUFFER (POPTICION) Bei einer Änderung gegenüber der letzten VS-Auftragsmeldung ist ein Hakenzu setzen.